## **Adjutant Desktop Release Notes**

**Page 1 of 5**

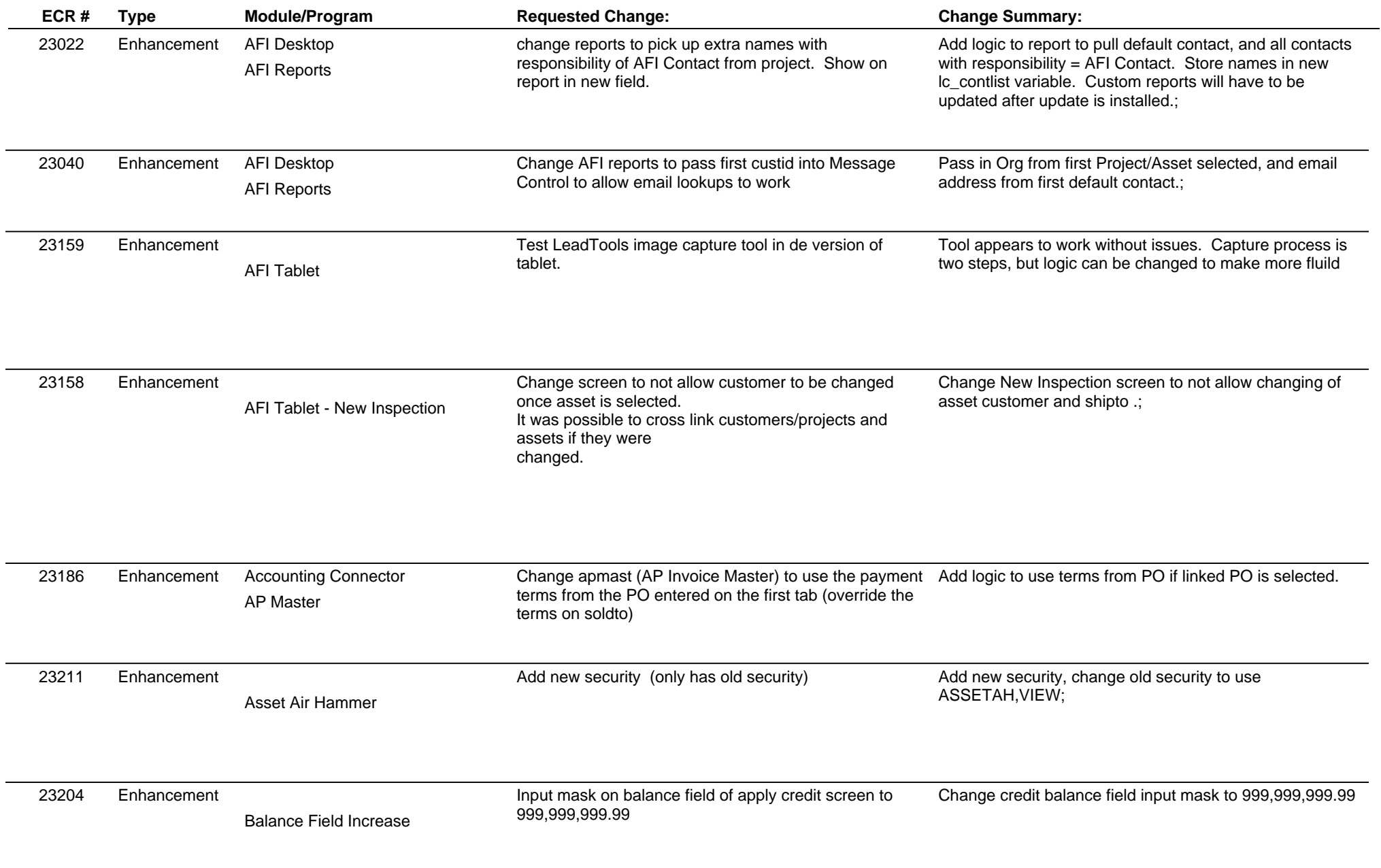

## **Adjutant Desktop Release Notes**

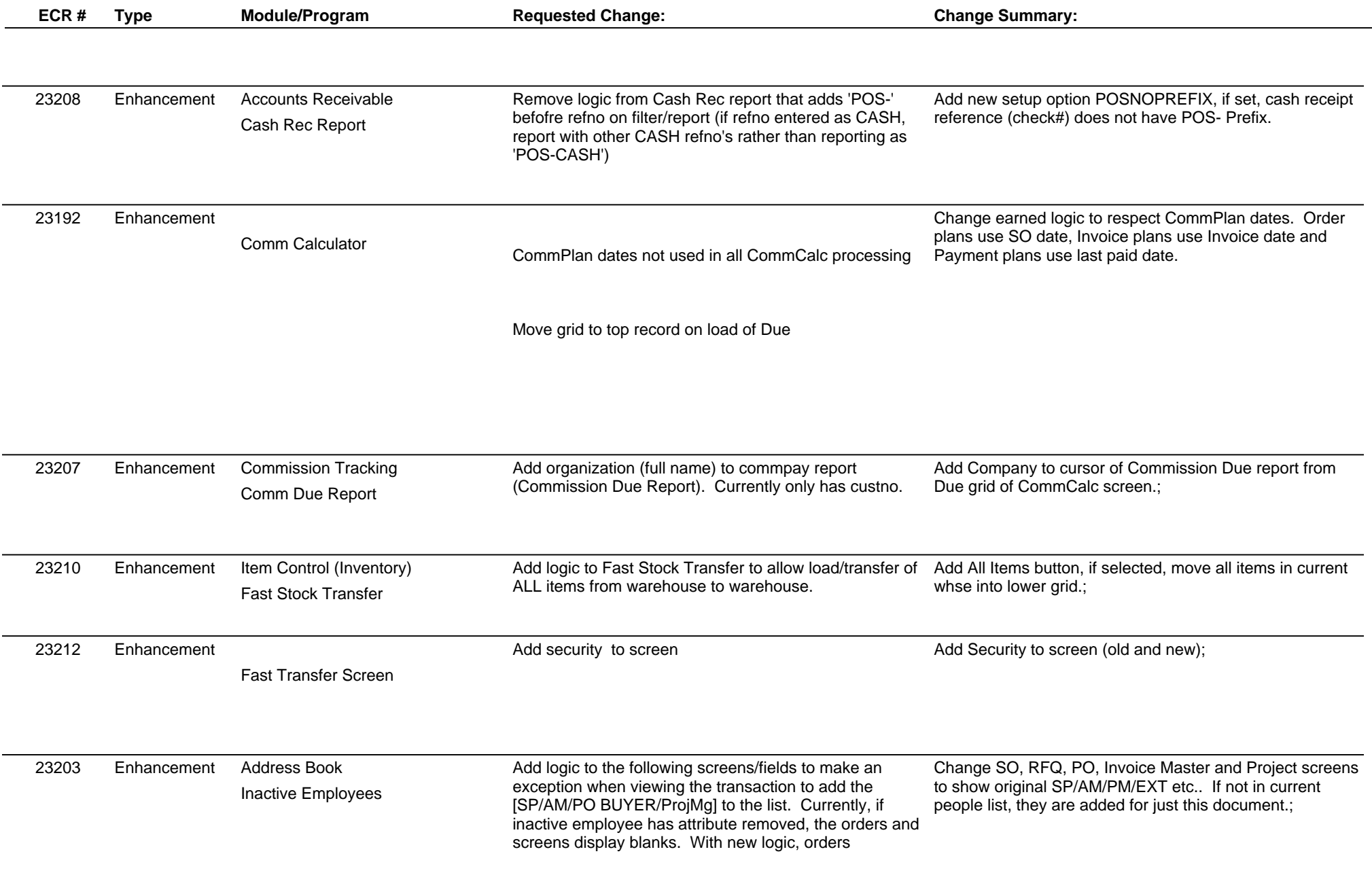

 $\overline{\phantom{0}}$ 

## **Adjutant Desktop Release Notes**

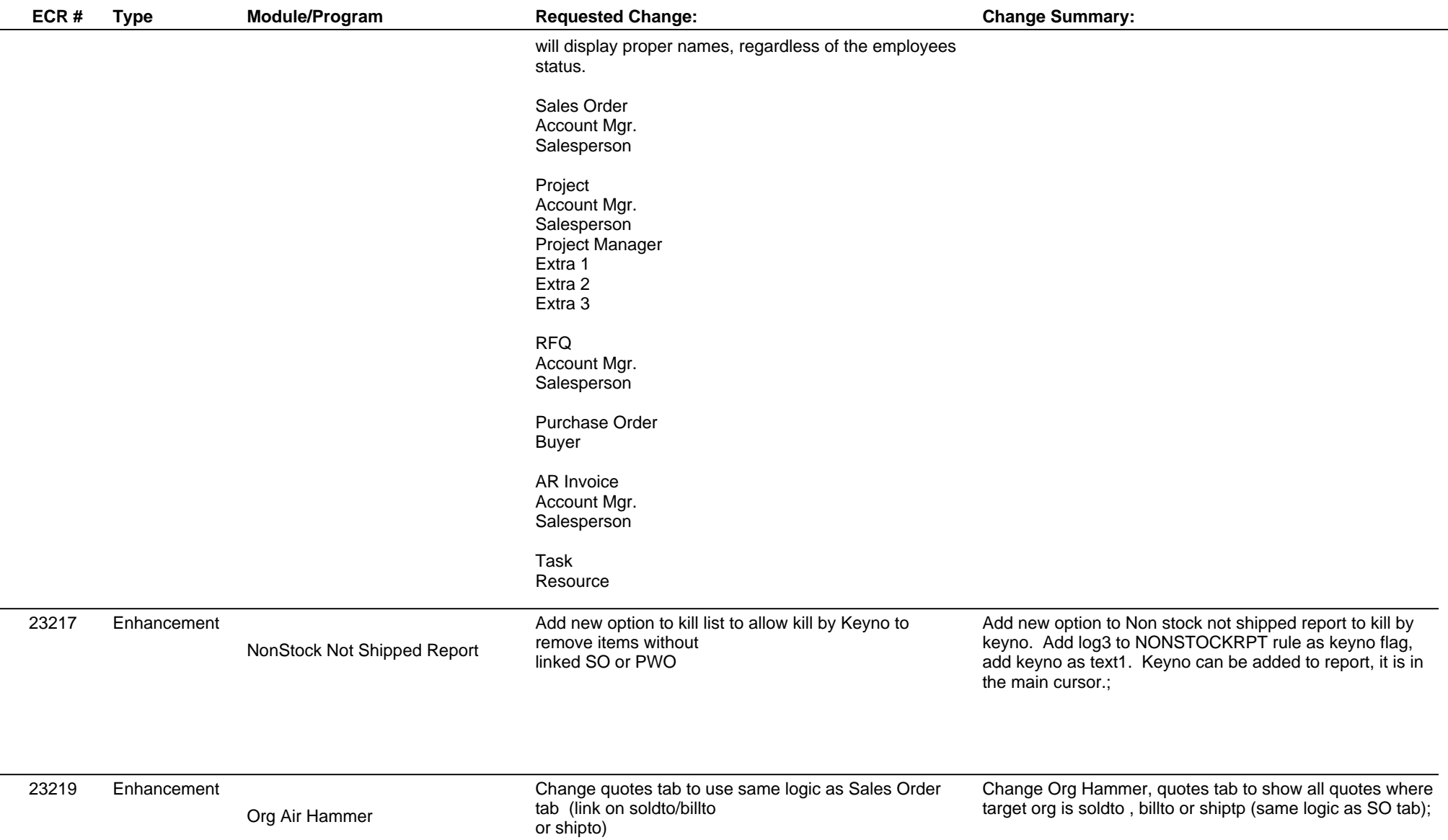

## **Adjutant Desktop Release Notes**

**Page 4 of 5**

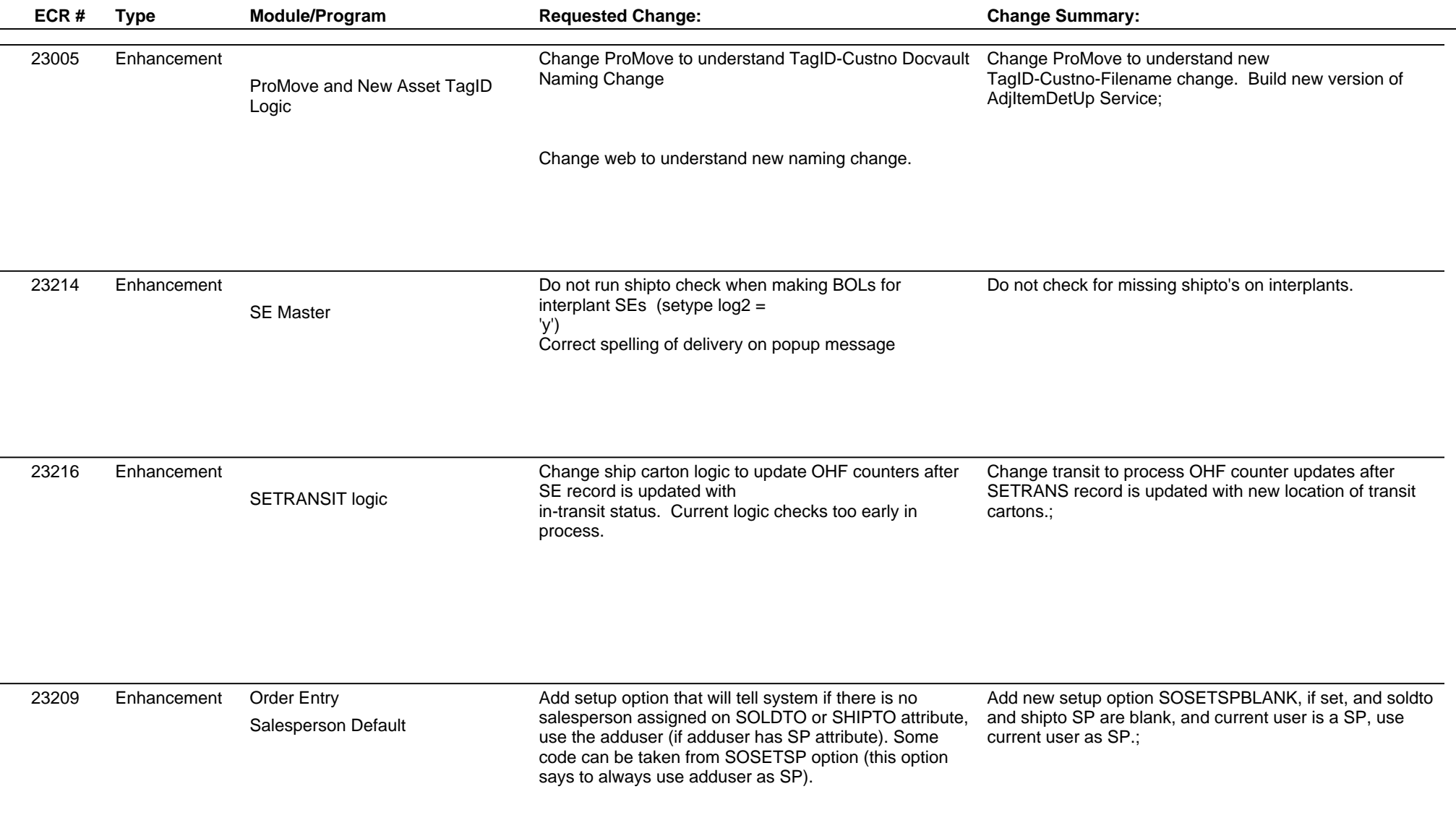

**Total Number of Changes: 19**